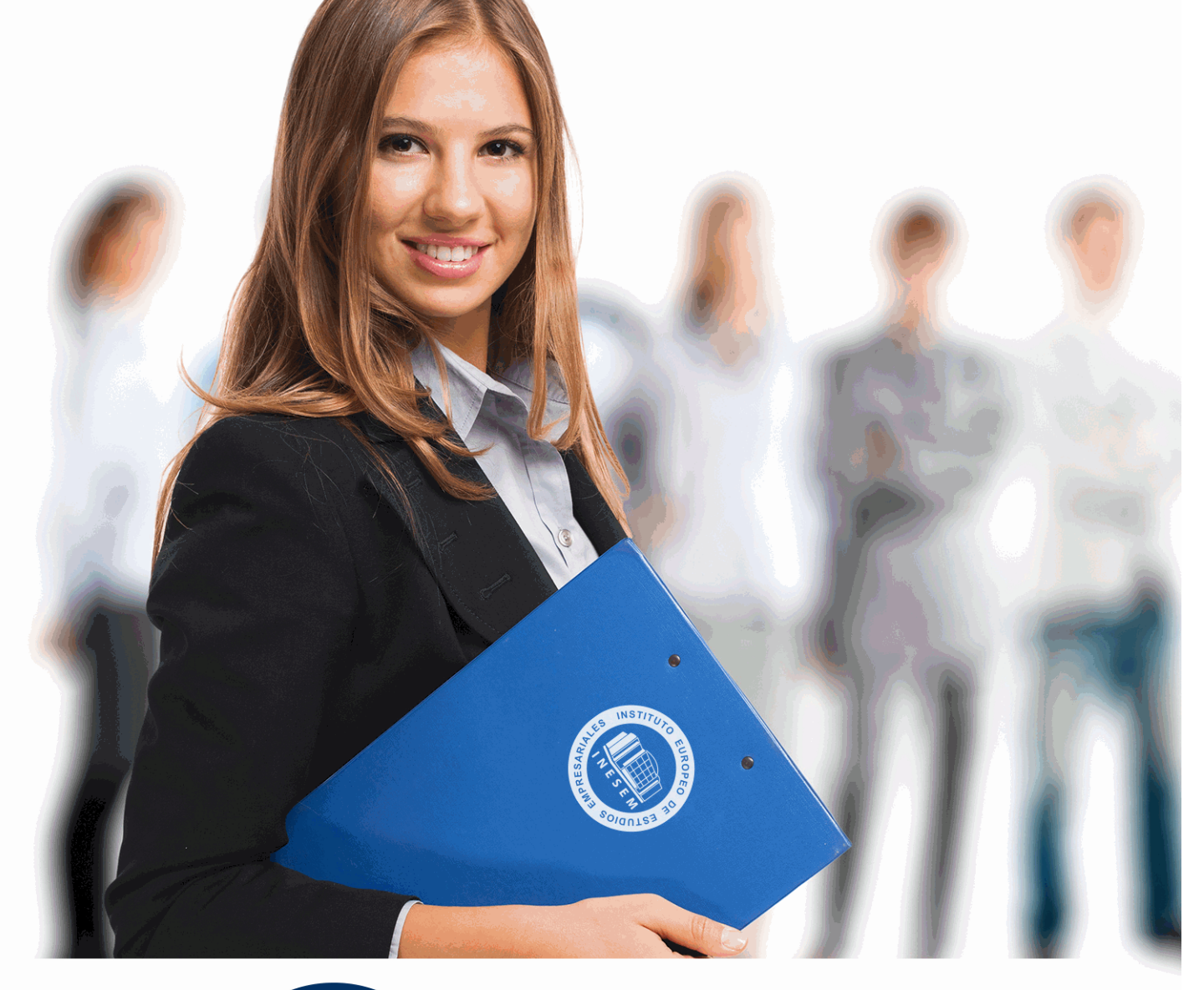

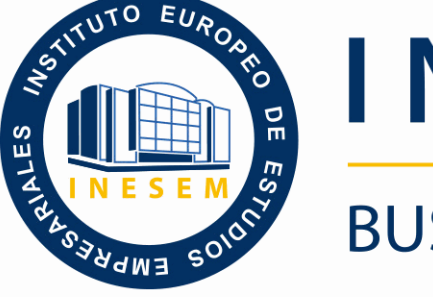

INESEM **BUSINESS SCHOOL** 

# *Curso Superior en Programación PLC*

+ Información Gratis

**titulación de formación continua bonificada expedida por el instituto europeo de estudios empresariales**

# *Curso Superior en Programación PLC*

*duración total:* 220 horas *horas teleformación:* 110 horas

*precio:*  $0 \in$ \*

*modalidad:* Online

\* hasta 100 % bonificable para trabajadores.

# *descripción*

Este curso aporta los conocimientos requeridos para desenvolverse de manera profesional en el entorno de la automatización industrial, el mantenimiento de estas instalaciones y en las nuevas utilidades que está proporcionando a procesos con un alto grado de. Útil en ésta rama que está en constante cambio y crecimiento ya que se requieren profesionales que conozcan los aspectos técnicos de los sistemas más usados. Este curso le permite especializarse en esos aspectos así como aportar una visión general entre el ámbito industrial y otros campos en los que la automatización y el control de procesos se están expandiendo cada vez más.

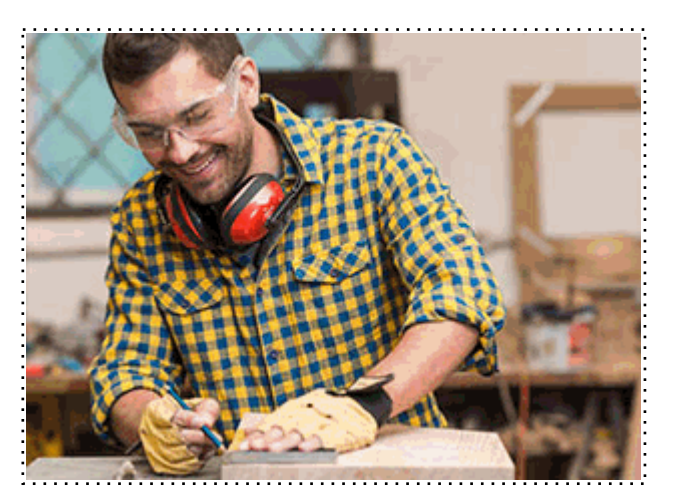

Todos aquellos trabajadores y profesionales en activo que deseen adquirir o perfeccionar sus conocimientos técnicos en este área.

# *objetivos*

- Aprender los elementos básicos de la automatización.
- Conocer las partes por las que están formados los PLC's y su funcionalidad.
- Conocer los principales lenguajes de programación.
- Realizar programaciones de sistemas completos.
- Ser capaz de identificar las averías más comunes.
- Reconocer las partes más propensas a fallos.
- Aprender las técnicas de corrección y prevención más usadas y efectivas.

# *para qué te prepara*

Este curso te prepara para el uso industrial de los autómatas lógicos programables o PLC's así como para su mantenimiento y el de los sistemas que comúnmente controlan. Aprenderás los elementos de un PLC, sus modos de funcionamiento, los distintos modos de programación que ofrece y sus ventajas, así como detectar las averías más comunes y sus soluciones.

## *salidas laborales*

Desarrolla tu carrera profesional en el ámbito de la automatización basada en los PLC's, el Sector industrial, empresas de procesamiento y desarrollo en cadena, y adquiere una formación especializada de carácter multidisciplinar que te ayude a desarrollar y ampliar tu aportación a proyectos de carácter técnico en especial en el ámbito de la automatización industrial.

Una vez finalizado el curso, el alumno recibirá por parte de INESEM vía correo postal, la Titulación Oficial que acredita el haber superado con éxito todas las pruebas de conocimientos propuestas en el mismo.

Esta titulación incluirá el nombre del curso/máster, la duración del mismo, el nombre y DNI del alumno, el nivel de aprovechamiento que acredita que el alumno superó las pruebas propuestas, las firmas del profesor y Director del centro, y los sellos de la instituciones que avalan la formación recibida (Instituto Europeo de Estudios Empresariales).

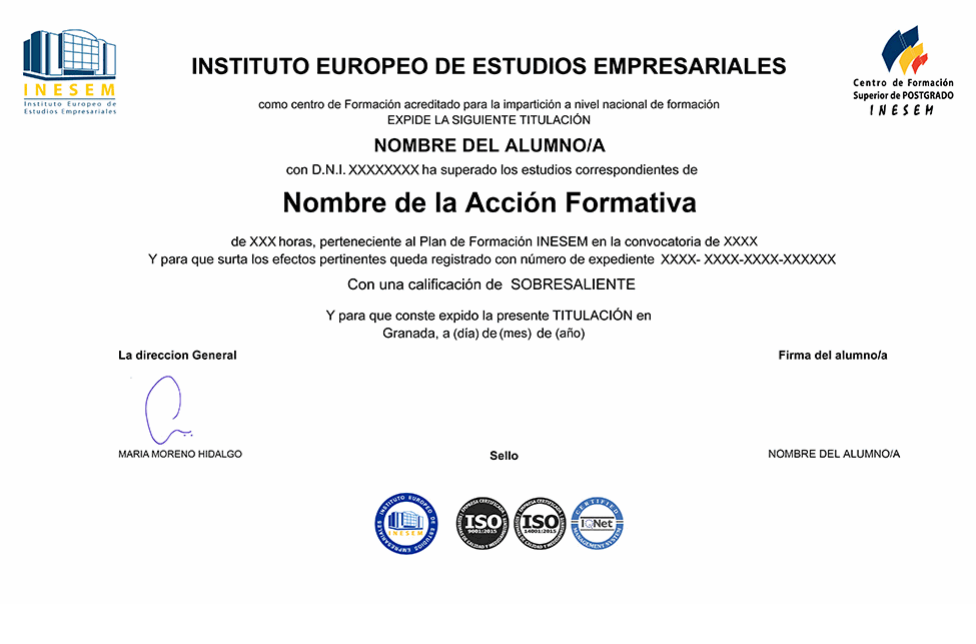

*forma de bonificación*

- Mediante descuento directo en el TC1, a cargo de los seguros sociales que la empresa paga cada mes a la Seguridad Social.

# *metodología*

El alumno comienza su andadura en INESEM a través del Campus Virtual. Con nuestra metodología de aprendizaje online, el alumno debe avanzar a lo largo de las unidades didácticas del itinerario formativo, así como realizar las actividades y autoevaluaciones correspondientes. Al final del itinerario, el alumno se encontrará con el examen final, debiendo contestar correctamente un mínimo del 75% de las cuestiones planteadas para poder obtener el título.

Nuestro equipo docente y un tutor especializado harán un seguimiento exhaustivo, evaluando todos los progresos del alumno así como estableciendo una línea abierta para la resolución de consultas.

El alumno dispone de un espacio donde gestionar todos sus trámites administrativos, la Secretaría Virtual, y de un lugar de encuentro, Comunidad INESEM, donde fomentar su proceso de aprendizaje que enriquecerá su desarrollo profesional.

*materiales didácticos*

- Manual teórico 'Mantenimiento de Instalaciones Automatizadas con PLC/´s'
- Manual teórico 'Autómatas Programables PLC'

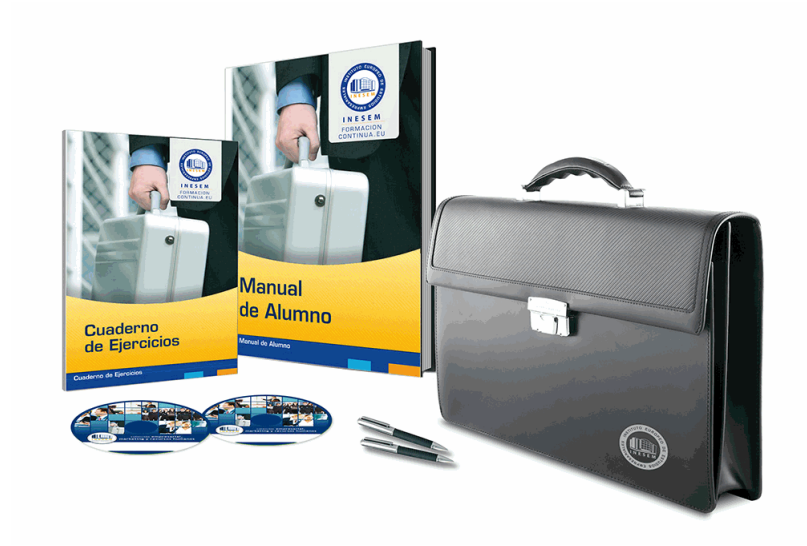

# *profesorado y servicio de tutorías*

Nuestro equipo docente estará a su disposición para resolver cualquier consulta o ampliación de contenido que pueda necesitar relacionado con el curso. Podrá ponerse en contacto con nosotros a través de la propia plataforma o Chat, Email o Teléfono, en el horario que aparece en un documento denominado "Guía del Alumno" entregado junto al resto de materiales de estudio. Contamos con una extensa plantilla de profesores especializados en las distintas áreas formativas, con una amplia experiencia en el ámbito docente.

El alumno podrá contactar con los profesores y formular todo tipo de dudas y consultas, así como solicitar información complementaria, fuentes bibliográficas y asesoramiento profesional. Podrá hacerlo de las siguientes formas:

- **Por e-mail**: El alumno podrá enviar sus dudas y consultas a cualquier hora y obtendrá respuesta en un plazo máximo de 48 horas.

- **Por teléfono**: Existe un horario para las tutorías telefónicas, dentro del cual el alumno podrá hablar directamente con su tutor.

- **A través del Campus Virtual**: El alumno/a puede contactar y enviar sus consultas a través del mismo, pudiendo tener acceso a Secretaría, agilizando cualquier proceso administrativo así como disponer de toda su documentación

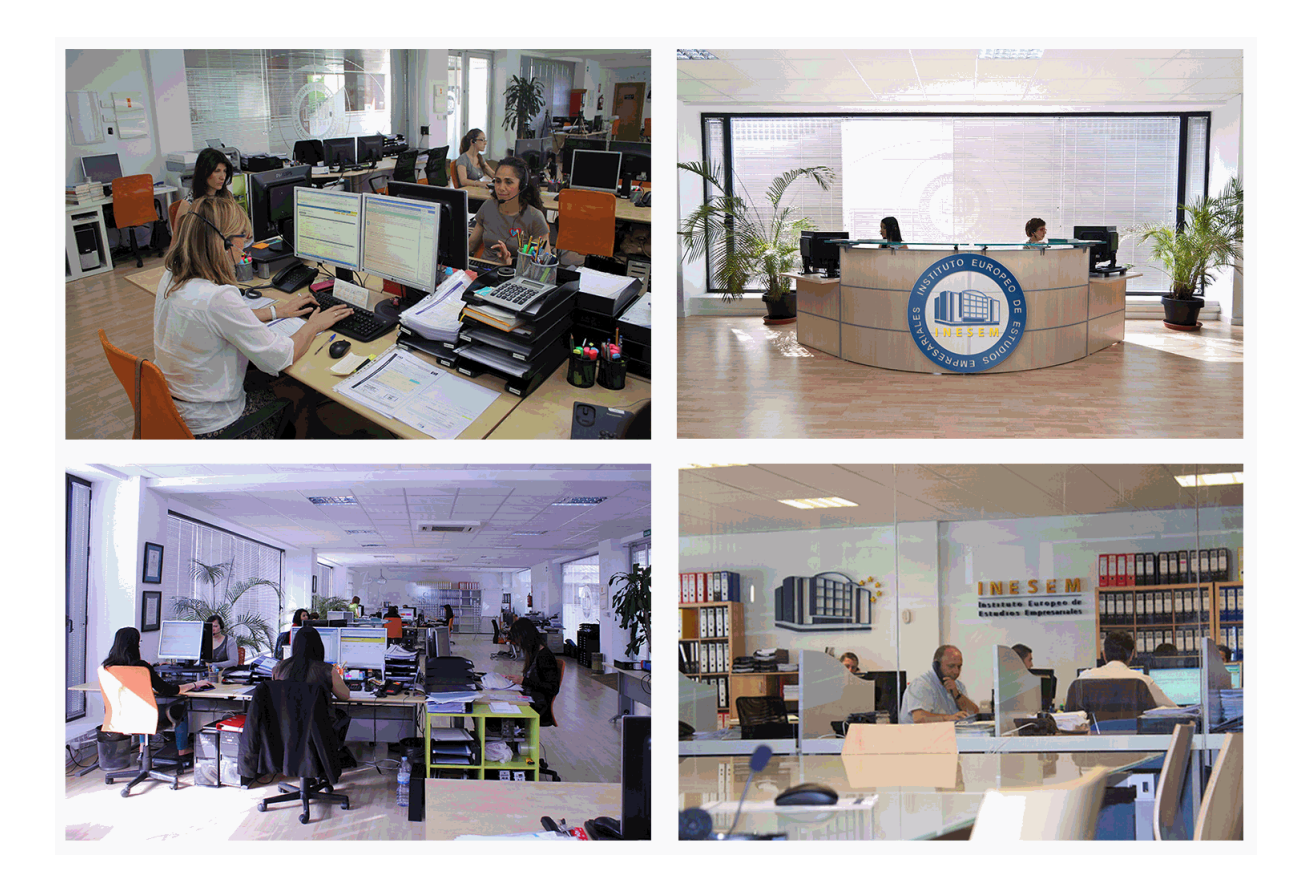

El alumno cuenta con un período máximo de tiempo para la finalización del curso, que dependerá de la misma duración del curso. Existe por tanto un calendario formativo con una fecha de inicio y una fecha de fin.

# *campus virtual online*

especialmente dirigido a los alumnos matriculados en cursos de modalidad online, el campus virtual de inesem ofrece contenidos multimedia de alta calidad y ejercicios interactivos.

# *comunidad*

servicio gratuito que permitirá al alumno formar parte de una extensa comunidad virtual que ya disfruta de múltiples ventajas: becas, descuentos y promociones en formación, viajes al extranjero para aprender idiomas...

# *revista digital*

el alumno podrá descargar artículos sobre e-learning, publicaciones sobre formación a distancia, artículos de opinión, noticias sobre convocatorias de oposiciones, concursos públicos de la administración, ferias sobre formación, etc.

#### *secretaría*

Este sistema comunica al alumno directamente con nuestros asistentes, agilizando todo el proceso de matriculación, envío de documentación y solución de cualquier incidencia.

Además, a través de nuestro gestor documental, el alumno puede disponer de todos sus documentos, controlar las fechas de envío, finalización de sus acciones formativas y todo lo relacionado con la parte administrativa de sus cursos, teniendo la posibilidad de realizar un seguimiento personal de todos sus trámites con INESEM

# **MÓDULO 1. AUTÓMATAS PROGRAMABLES PLC**

#### **UNIDAD DIDÁCTICA 1. CONCEPTOS Y EQUIPOS UTILIZADOS EN AUTOMATIZACIÓN INDUSTRIAL**

- 1.Conceptos iniciales de automatización
- 2.Fijación de los objetivos de la automatización industrial
- 3.Grados de automatización
- 4.Clases de automatización
- 5.Equipos para la automatización industrial
- 6.Diálogo Hombre-máquina, HMI y SCADA

#### **UNIDAD DIDÁCTICA 2. CLASIFICACIÓN DE LOS AUTÓMATAS PROGRAMABLES**

- 1.Introducción a las funciones de los autómatas programables PLC
- 2.Contexto evolutivo de los PLC
- 3.Uso de autómatas programables frente a la lógica cableada
- 4.Tipología de los autómatas desde el punto de vista cuantitativo y cualitativo
- 5.Definición de autómata microPLC
- 6.Instalación del PLC dentro del cuadro eléctrico

#### **UNIDAD DIDÁCTICA 3. ARQUITECTURA DE LOS AUTÓMATAS**

- 1.Funcionamiento y bloques esenciales de los autómatas programables
- 2.Elementos de programación de PLC
- 3.Descripción del ciclo de funcionamiento de un PLC
- 4.Fuente de alimentación existente en un PLC
- 5.Arquitectura de la CPU
- 6.Tipología de memorias del autómata para el almacenamiento de variables

#### **UNIDAD DIDÁCTICA 4. ENTRADA Y SALIDA DE DATOS EN EL PLC**

- 1.Módulos de entrada y salida
- 2.Entrada digitales
- 3.Entrada analógicas
- 4.Salidas del PLC a relé
- 5.Salidas del PLC a transistores
- 6.Salidas del PLC a Triac
- 7.Salidas analógicas
- 8.Uso de instrumentación para el diagnóstico y comprobación de señales
- 9.Normalización y escalado de entradas analógicas en el PLC

#### **UNIDAD DIDÁCTICA 5. DESCRIPCIÓN DEL CICLO DE FUNCIONAMIENTO DEL AUTÓMATA**

- 1.Secuencias de operaciones del autómata programable: watchdog
- 2.Modos de operación del PLC
- 3.Ciclo de funcionamiento del autómata programable
- 4.Chequeos del sistema
- 5.Tiempo de ejecución del programa
- 6.Elementos de proceso rápido

# **UNIDAD DIDÁCTICA 6. CONFIGURACIÓN DEL PLC**

- 1.Configuración del PLC
- 2.Tipos de procesadores
- 3.Procesadores centrales y periféricos
- 4.Unidades de control redundantes
- 5.Configuraciones centralizadas y distribuidas
- 6.Comunicaciones industriales y módulos de comunicaciones
- 7.Memoria masa
- 8.Periféricos

#### **UNIDAD DIDÁCTICA 7. ÁLGEBRA DE BOOLE Y USO DE ELEMENTOS ESPECIALES DE PROGRAMACIÓN**

1.Introducción a la programación

- 2.Programación estructurada
- 3.Lenguajes gráficos y la norma IEC
- 4.Álgebra de Boole: postulados y teoremas
- 5.Uso de Temporizadores
- 6.Ejemplos de uso de contadores
- 7.Ejemplos de uso de comparadores
- 8.Función SET-RESET (RS)
- 9.Ejemplos de uso del Teleruptor
- 10.Elemento de flanco positivo y negativo
- 11.Ejemplos de uso de Operadores aritméticos

## **UNIDAD DIDÁCTICA 8. PROGRAMACIÓN MEDIANTE DIAGRAMA DE CONTACTOS: LD**

- 1.Lenguaje en esquemas de contacto LD
- 2.Reglas del lenguaje en diagrama de contactos
- 3.Elementos de entrada y salida del lenguaje
- 4.Elementos de ruptura de la secuencia de ejecución
- 5.Ejemplo con diagrama de contactos: accionamiento de Motores-bomba
- 6.Ejemplo con diagrama de contactos: estampadora semiautomática

#### **UNIDAD DIDÁCTICA 9. PROGRAMACIÓN MEDIANTE LENGUAJE DE FUNCIONES LÓGICAS: FBD**

- 1.Introducción a las funciones y puertas lógicas
- 2.Funcionamiento del lenguaje en lista de instrucciones
- 3.Aplicación de funciones FBD
- 4.Ejemplo con Lenguaje de Funciones: taladro semiautomático
- 5.Ejemplo con Lenguaje de Funciones: taladro semiautomático

#### **UNIDAD DIDÁCTICA 10. PROGRAMACIÓN MEDIANTE LENGUAJE EN LISTA DE INSTRUCCIONES IL Y TEXTO ESTRUCTURADO ST**

- 1.Lenguaje en lista de instrucciones
- 2.Estructura de una instrucción de mando Ejemplos
- 3.Ejemplos de instrucciones de mando para diferentes marcas de PLC
- 4.Instrucciones en lista de instrucciones IL
- 5.Lenguaje de programación por texto estructurado ST

#### **UNIDAD DIDÁCTICA 11. PROGRAMACIÓN MEDIANTE GRAFCET**

- 1.Presentación de la herramienta o lenguaje GRAFCET
- 2.Principios Básicos de GRAFCET
- 3.Definición y uso de las etapas
- 4.Acciones asociadas a etapas
- 5.Condición de transición
- 6.Reglas de Evolución del GRAFCET
- 7.Implementación del GRAFCET
- 8.Necesidad del pulso inicial
- 9.Elección condicional entre secuencias
- 10.Subprocesos alternativos Bifurcación en O
- 11.Secuencias simultáneas
- 12.Utilización del salto condicional
- 13.Macroetapas en GRAFCET
- 14.El programa de usuario
- 15.Ejemplo resuelto con GRAFCET: activación de semáforo
- 16.Ejemplo resuelto con GRAFCET: control de puente grúa

#### **UNIDAD DIDÁCTICA 12. RESOLUCIÓN DE EJEMPLOS DE PROGRAMACIÓN DE PLC´S**

1.Secuencia de LED

- 2.Alarma sonora
- 3.Control de ascensor con dos pisos
- 4.Control de depósito
- 5.Control de un semáforo
- 6.Cintas transportadoras
- 7.Control de un Parking
- 8.Automatización de puerta Corredera
- 9.Automatización de proceso de elaboración de curtidos
- 10.Programación de escalera automática
- 11.Automatización de apiladora de cajas
- 12.Control de movimiento vaivén de móvil
- 13.Control preciso de pesaje de producto
- 14.Automatización de clasificadora de paquetes

# **MÓDULO 2. MANTENIMIENTO DE INSTALACIONES AUTOMATIZADAS C( PLC´S**

### **UNIDAD DIDÁCTICA 1. SISTEMAS DE INTERPRETACIÓN, AVERÍAS COMUNES Y SOLUCIONES**

- 1.Diagnosis de errores y averías
- 2.Redes de comunicación
- 3.Sistemas de visualización
- 4.Interpretación de esquemas de equipos y máquinas: Simbología
- 5.Averías más comunes:
- 6.Causas y soluciones
- 7.Técnicas de análisis de averías
- 8.Normas de seguridad e higiene referidas a máquinas y equipos

#### **UNIDAD DIDÁCTICA 2. AUTOMATISMOS E INSTRUMENTOS**

- 1.Interpretación de esquemas de equipos y máquinas: Simbología
- 2.Aparatos e instrumentos utilizados en la localización de averías en máquinas y equipos eléctricos 3.Automatismos

#### **UNIDAD DIDÁCTICA 3. AUTOMATAS PROGRAMABLES Y AVERÍAS.**

- 1.Autómatas programables
- 2.Averías más comunes: Causas y soluciones

## **UNIDAD DIDÁCTICA 4. TÉCNICAS DE RESOLUCIÓN Y NORMAS A SEGUIR PARA LA REPARACIÓN**

- 1.Técnicas de análisis de averías
- 2.Normas de seguridad e higiene referidas a máquinas y equipos
- 3.Normas e instrucciones complementarlas del Reglamento electrotécnico de baja tensión